KSign Взломанная версия Activation Key Скачать бесплатно [Win/Mac]

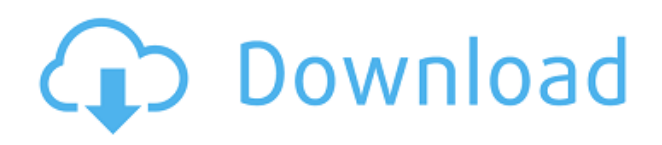

#### **KSign Free Download For PC**

Позволяет подписывать Java-приложения настоящими цифровыми сертификатами Comodo. Используйте правильные цифровые сертификаты для успешного запуска или установки приложений. Поддерживает широкий спектр платформ: Windows, Mac OS X, Linux, Android, Symbian и ряд других. Отзывы Пользователей Версия 3.12.7.3 Дата выпуска 2017-10-12 Установка открытого ключа в Comodo. Программа имеет простой интерфейс, в котором вы можете создать список из нескольких файлов, чтобы подписать их все одновременно. Папки, содержащие несколько файлов, также могут быть добавлены. Несколько дней назад я обнаружил серьезную критическую уязвимость в kSign. Человек, разработавший его, использовал недокументированную уязвимость на сервере Comodo Timestamp, чтобы добавить к нему свой собственный закрытый ключ. К счастью, никто, кроме меня, не пострадал, но программа действительно должна была быть прекращена, пока Comodo не исправит ошибку на своем сервере. Сейчас они убрали его со своего сайта. Версия 3.12.4 Заменены две старые битые ссылки в описании. Новое: исправлены многочисленные мелкие ошибки и проблемы совместимости. Версия 3.12.0 Теперь программу можно запустить на Windows 8! Добавлен отдельный файл конфигурации, чтобы пользователь мог указать, какой ключ Comodo использовать. Раньше ключ по умолчанию использовался, когда пользователь не вводил ключ и не мог его изменить. Версия 3.11.9 \* Исправлена проблема совместимости с защищенным просмотром и проблема совместимости с Firefox при его использовании. Версия 3.11.6 Программа использует новый сервер меток времени Comodo версии 17.10 (и совместим с предыдущей версией сервера 14.9). Это означает, что сертификаты, помеченные как «неизвестные», больше не отображаются. Новое: добавлено диалоговое окно пользовательского интерфейса, показывающее, какие сертификаты были успешно подписаны. Версия 3.11.4 Исправлена совместимость со следующими приложениями: Перспективы 2011 Сильверлайт 5 Фаерфокс 3.6 Фаерфокс 4 Клиент Андромеды 3.21 Клиент Андромеды 3.22 Версия 3.11.0 \*Чтобы использовать новый сервер меток времени, необходимо обновить программу с помощью нового ключа (см. ). Также сертификаты со статусом «неизвестно» теперь корректно отображаются в списке. \*Все

## **KSign Crack+**

Сэкономьте массу времени и избавьтесь от всех этих проблем с «неизвестным издателем»! Вместо того, чтобы искать источник проблемы на веб-сайтах, поиск источника проблемы занимает несколько секунд. Наша версия для разработчиков была протестирована на системах наших основных клиентов, и все настройки, включая версии библиотек, были настроены, чтобы иметь возможность избавиться от всех проблем с «неизвестным издателем». Узнайте, почему вы должны использовать kSign Cracked Version - знамение времени. Зачем использовать сертификаты Comodo? Мы следим за цифровыми сертификатами с момента их первых выпусков и можем сказать вам, что сертификаты Comodo просто лучшие. В отличие от других, Comodo представлен с использованием самых популярных и гибких сертификатов на основе SSL, которые все используют в Интернете. В сертификатах Comodo используются самые надежные меры безопасности - они подписаны самой надежной криптографией — и постоянно развивающийся алгоритм — что делает их наиболее безопасными. Как правило, они выдаются в течение очень короткого периода времени, а также многократно - и действительны только в течение двух лет. В отличие от других провайдеров, которые часто продают сразу несколько сертификатов, сертификаты Comodo можно приобрести только по отдельности. Сертификаты Comodo защищены особым, тщательно охраняемым секретом — Comodo SecretKey, который не известен никому, кроме Comodo. Это означает, что любой может доказать (с помощью Comodo Certificate Manager), что его сертификаты действительно выданы Comodo, что они выданы Comodo для определенного домена и что они будут действительны в течение многих лет и без ограничений. Даже если кто-то создаст поддельный сертификат для веб-сайта, он не сможет увеличить срок действия или привести его в соответствие со сроком действия настоящих сертификатов. Кроме того, срок действия сертификатов, сгенерированных секретным ключом Comodo, неограничен, и сертификат всегда будет обновляться только тогда, когда он достигнет своего срока действия, а не за мгновение до этого. Как зарегистрироваться: Чтобы зарегистрироваться, перейдите в веб-интерфейс Comodo Keys и нажмите «Зарегистрировать сертификат». Наиболее важными полями являются «Тип сертификата», «Длительность» и «Тема». Выберите тип сертификата, подходящий для требуемого типа файла — «Windows 32-bit ActiveX + COM + ClickOnce», например, для файла .exe. Если вы выберете несколько файлов, вам придется добавить поле «Папка», чтобы каждый файл отображался в списке. Некоторые типы файлов требуют ввода пароля, а другие нет. Поле «Пароль» 1eaed4ebc0

## **KSign Crack + PC/Windows**

- Сертификаты COMODO (тип файла PFX) - Хэши SHA1 сертификатов Comodo (тип файла CSV) - Хэши SHA256 сертификатов Comodo (тип файла CSV) - Хэши SHA512 сертификатов Comodo (тип файла CSV) - Сертификаты SHA512 (тип файла PFX) - Управление сертификатами Comodo (тип файла PFX) - Управление сертификатами Comodo (тип файла CSV) - Управление сертификатами Comodo (тип файла CSV) - Файлы цифровой подписи - Создание и загрузка подписей - Подписывать заявки - Подписать расширения браузера - Подпишите расширения Google Chrome и Firefox - Подписывать документы и файлы - Подписать скрипты - Подписать макросы - Подписывать файлы Microsoft Office - Импорт и экспорт сертификатов - Новый открытый ключ, закрытый ключ и промежуточные ключи - Надежный 128-битный ключ подписи RSA - Совместимость с Microsoft Windows и Mac - Бесплатная версия программного обеспечения SignTool SignAnywhere 10.000 Простой способ защитить ваши файлы от вредоносных программ, троянов и шпионских программ. Создавайте собственные цифровые сертификаты для ваших документов (любого типа), проверяйте цифровые подписи (апплеты, плагины, документы и т. д.), тестируйте цифровые подписи ваших документов и многое другое. более. SignTool FilePro 8.7.0.6032 FilePro — мощное программное приложение для создания и проверки цифровых подписей любых файлов, включая .jif, .doc, .zip, .tar.gz, .iso, .wma, .nfo и других типов файлов. С помощью нашей очень популярной программы FilePro вы можете защитить свои файлы от вредоносных программ, троянских и шпионских программ. Благодаря множеству мощных функций и функций FilePro является единственным программным обеспечением для управления подписями, которое обеспечивает безопасность вашего компьютера и вашей цифровой подписи. Цифровая подпись TrustSigner TrustSigner это инструмент, предназначенный для цифровой подписи с использованием ваших собственных цифровых сертификатов с использованием вашего оборудования. Программное обеспечение обеспечивает целостность ваших сертификатов, вставляя данные контрольной суммы их отпечатков пальцев в поле подписи перед вычислением криптографического хэша документа. Генерация цифрового ключа Digital Key Generation это мощный и простой в использовании инструмент для создания и управления цифровыми сертификатами для Windows. Все сертификаты, выданные вашими уникальными цифровыми ключами, можно импортировать, экспортировать и использовать для подписи различных файлов. Практический АЭМ Практический AEM — это единый экземпляр CMS для создания сайтов AEM. Контентом можно управлять

#### **What's New in the KSign?**

- Позволяет пользователям избавиться от сообщений безопасности «Неизвестный издатель» и «Ненадежный», которые появляются при попытке установить или запустить программы, имеющие действительные сертификаты, но не являющиеся доверенными. - Не требует установки библиотек или дополнительных инструментов, не использует систему PATH и не может использоваться для обнаружения вредоносных программ. - Приложение использует подлинные и проверенные сертификаты Comodo и не использует для подписи поддельные или случайные сертификаты. - Поддерживает такие платформы, как: 32-битные и 64-битные Windows, Macintosh, Symbian, Android, iOS и другие. - Пользователям необходимо зарегистрировать приложение, чтобы подписывать приложения, и им не нужно повторно загружать подпись. - Одной лицензии Microsoft Windows достаточно для полной подписи любого количества приложений. - При покупке или обновлении сертификатов Comodo приложение проверяет, есть ли у PFXфайла цифровая подпись, которая была предоставлена вместе с ним. - Возможность показать или скрыть описание и URL-адрес приложения. - Сертификаты безопасности управляются отдельно, и они не имеют тех же прав, что и сертификаты Comodo. - Не имеет отношения к Comodo SDK. - Не имеет отношения к Monowall SDK. Использование kSign: Возможности kSign: - Подписывайте файлы подлинными сертификатами Comodo, чтобы избавиться от предупреждения «Неизвестный издатель» при попытке установить или запустить приложения. - Генерирует действительную подпись за считанные секунды, используя подлинные и проверенные цифровые сертификаты Comodo. - Не требует установки библиотек или дополнительных инструментов. - Не использует систему PATH. - Не использует никаких дополнительных подписанных файлов в системе, которые не должны были быть подписаны. - Пользователям не нужно повторно загружать подпись. - Включает лицензию, позволяющую подписывать любое количество приложений. - Для подписи всех приложений достаточно одной лицензии Microsoft Windows. - Поставляется в комплекте с подлинными и проверенными сертификатами Comodo. - Не требует установки какой-либо из следующих библиотек или других сторонних продуктов: signcode.exe, signtool.exe. - Не имеет отношения к Comodo SDK. - Не имеет отношения к Monowall SDK. - Возможности установщика: - Установите программное обеспечение и обновляйте его. - Установите несколько файлов с разными именами в одну папку. - Запустите или установите файл одним щелчком мыши. - Выполняйте все операции с помощью диалогов ОС и контекстных меню проводника Windows. - Сохранить список приложений в

# **System Requirements:**

Минимум: ОС: Windows 7 x64 SP1 Процессор: AMD FX 8350 с тактовой частотой 4,00 ГГц Память: 8 ГБ ОЗУ Хранилище: 2 ГБ свободного места DirectX: версия 11 Место на жестком диске: 2 ГБ свободного места Дополнительный: DirectX: версия 12 Камера: Цифровая камера высокого разрешения Microsoft Рекомендуемые: ОС: Windows 7 x64 SP1 Процессор: Intel Core i7-6700K с тактовой частотой 4,00 ГГц Память: 16

Related links: